## **UIL COMPUTER SCIENCE WRITTEN TEST**

# **2024 INVITATIONAL B**

## **FEBRUARY/MARCH 2024**

#### **General Directions (Please read carefully!)**

- 1. DO NOT OPEN THE EXAM UNTIL TOLD TO DO SO.
- 2. There are 40 questions on this contest exam. You will have 45 minutes to complete this contest.
- 3. All answers must be legibly written on the answer sheet provided. Indicate your answers in the appropriate blanks provided on the answer sheet. Clean erasures are necessary for accurate grading.
- 4. You may write on the test packet or any additional scratch paper provided by the contest director, but NOT on the answer sheet, which is reserved for answers only.
- 5. All questions have ONE and only ONE correct answer. There is a 2-point penalty for all incorrect answers.
- 6. Tests may not be turned in until 45 minutes have elapsed. If you finish the test before the end of the allotted time, remain at your seat and retain your test until told to do otherwise. You may use this time to check your answers.
- 7. If you are in the process of actually writing an answer when the signal to stop is given, you may finish writing that answer.
- 8. All provided code segments are intended to be syntactically correct, unless otherwise stated. You may also assume that any undefined variables are defined as used.
- 9. A reference to many commonly used Java classes is provided with the test, and you may use this reference sheet during the contest. AFTER THE CONTEST BEGINS, you may detach the reference sheet from the test booklet if you wish.
- 10. Assume that any necessary import statements for standard Java SE packages and classes (e.g., java.util, System, etc.) are included in any programs or code segments that refer to methods from these classes and packages.
- 11. NO CALCULATORS of any kind may be used during this contest.

#### **Scoring**

- 1. Correct answers will receive **6 points**.
- 2. Incorrect answers will lose **2 points**.
- 3. Unanswered questions will neither receive nor lose any points.
- 4. In the event of a tie, the student with the highest percentage of attempted questions correct shall win the tie.

#### **STANDARD CLASSES AND INTERFACES – SUPPLEMENTAL REFERENCE**

**package java.lang class Object** boolean **equals**(Object anotherObject) String **toString**() int **hashCode**() **interface Comparable<T>** int **compareTo**(T anotherObject) Returns a value < 0 if this is less than anotherObject. Returns a value = 0 if this is equal to anotherObject. Returns a value > 0 if this is greater than anotherObject. **class Integer implements Comparable<Integer> Integer**(int value) int **intValue**() boolean **equals**(Object anotherObject) String **toString**() String **toString**(int i, int radix) int **compareTo**(Integer anotherInteger) static int **parseInt**(String s) **class Double implements Comparable<Double> Double**(double value) double **doubleValue**() boolean **equals**(Object anotherObject) String **toString**() int **compareTo**(Double anotherDouble) static **double** parseDouble(String s) **class String implements Comparable<String>** int **compareTo**(String anotherString) boolean **equals**(Object anotherObject) int **length**() String **substring**(int begin) Returns substring(begin, length()). String **substring**(int begin, int end) Returns the substring from index begin through index (end - 1). int **indexOf**(String str) Returns the index within this string of the first occurrence of str. Returns  $-1$  if  $str$  is not found. int **indexOf**(String str, int fromIndex) Returns the index within this string of the first occurrence of str, starting the search at fromIndex. Returns -1 if str is not found. int **indexOf**(int ch) int **indexOf**(int ch, int fromIndex) char **charAt**(int index) String **toLowerCase**() String **toUpperCase**() String[] **split**(String regex) boolean **matches**(String regex) String **replaceAll**(String regex, String str) **class Character** static boolean **isDigit**(char ch) static boolean **isLetter**(char ch) static boolean **isLetterOrDigit**(char ch) static boolean **isLowerCase**(char ch) static boolean **isUpperCase**(char ch) static char **toUpperCase**(char ch) static char **toLowerCase**(char ch) **class Math** static int **abs**(int a) static double **abs**(double a) static double **pow**(double base, double exponent) static double **sqrt**(double a) static double **ceil**(double a) static double **floor**(double a) static double **min**(double a, double b) static double **max**(double a, double b) static int **min**(int a, int b) static int **max**(int a, int b) static long **round**(double a) static double **random**()

**package java.util interface List<E> class ArrayList<E> implements List<E>** boolean **add**(E item) int **size**() Iterator<E> **iterator**() ListIterator<E> **listIterator**() E **get**(int index) E **set**(int index, E item) void **add**(int index, E item) E **remove**(int index) **class LinkedList<E> implements List<E>, Queue<E>** void **addFirst**(E item) void **addLast**(E item) E **getFirst**() E **getLast**() E **removeFirst**() E **removeLast**() **class Stack<E>** boolean **isEmpty**() E **peek**() E **pop**() E **push**(E item) **interface Queue<E> class PriorityQueue<E>** boolean **add**(E item) boolean **isEmpty**() E **peek**() E **remove**() **interface Set<E> class HashSet<E> implements Set<E> class TreeSet<E> implements Set<E>** boolean **add**(E item) boolean **contains**(Object item) boolean **remove**(Object item) int **size**() Iterator<E> **iterator**() boolean **addAll**(Collection<? extends E> c) boolean **removeAll**(Collection<?> c) boolean **retainAll**(Collection<?> c) **interface Map<K,V> class HashMap<K,V> implements Map<K,V> class TreeMap<K,V> implements Map<K,V>** Object **put**(K key, V value) V **get**(Object key) boolean **containsKey**(Object key) int **size**() Set<K> **keySet**() Set<Map.Entry<K, V>> **entrySet**() **interface Iterator<E>** boolean **hasNext**() E **next**() void **remove**() **interface ListIterator<E> extends Iterator<E>** void **add**(E item) void **set**(E item) **class Scanner Scanner**(InputStream source) **Scanner**(String str) boolean **hasNext**() boolean **hasNextInt**() boolean **hasNextDouble**() String **next**() int **nextInt**() double **nextDouble**() String **nextLine**()

Scanner **useDelimiter**(String regex)

Returns a double greater than or equal to 0.0 and less than 1.0.

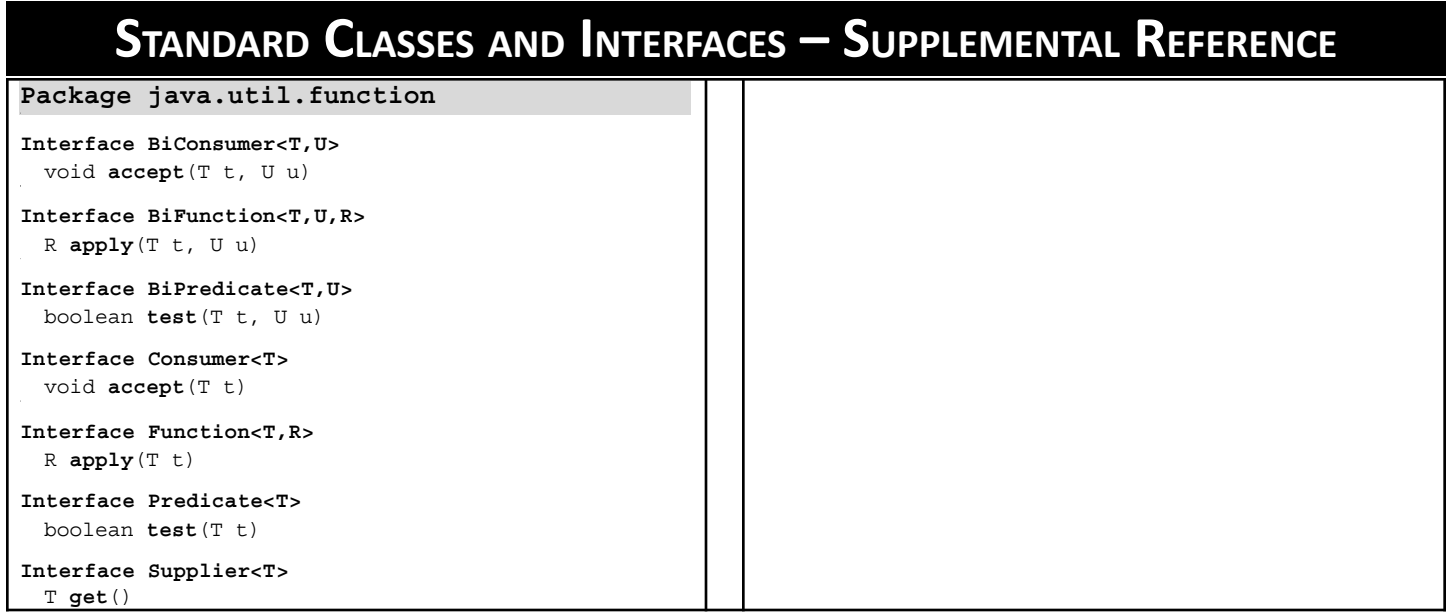

### **UIL COMPUTER SCIENCE WRITTEN TEST – 2024 INVITATIONAL B**

**Note:** Correct responses are based on **Java SE Development Kit 20 (JDK 20)** from Oracle, Inc. All provided code segments are intended to be syntactically correct, unless otherwise stated (e.g., "error" is an answer choice) and any necessary Java SE 20 Standard Packages have been imported. Ignore any typographical errors and assume any undefined variables are defined as used. For all output statements, assume that the System class has been statically imported using: import **static java.lang.System.\*;**

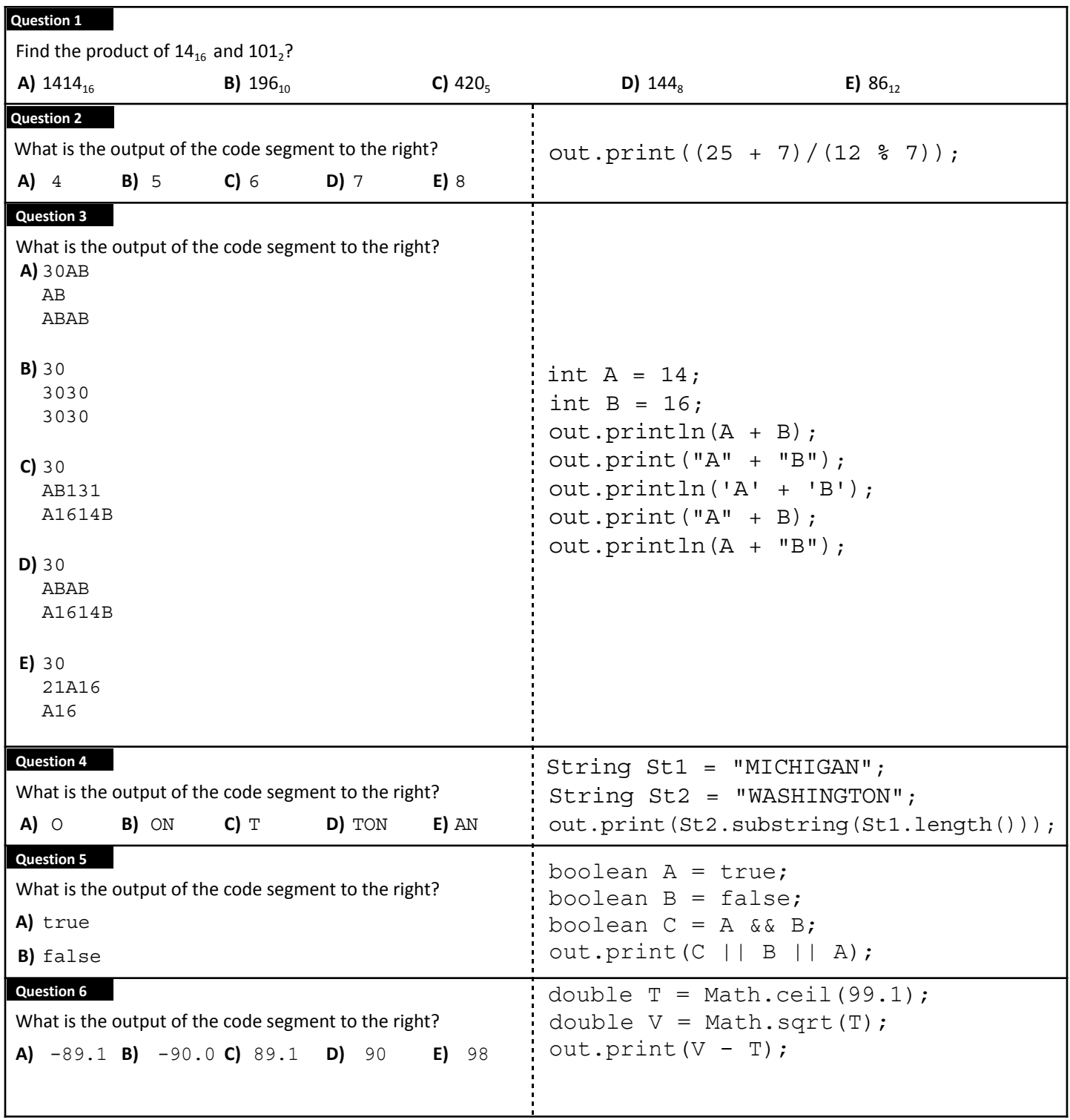

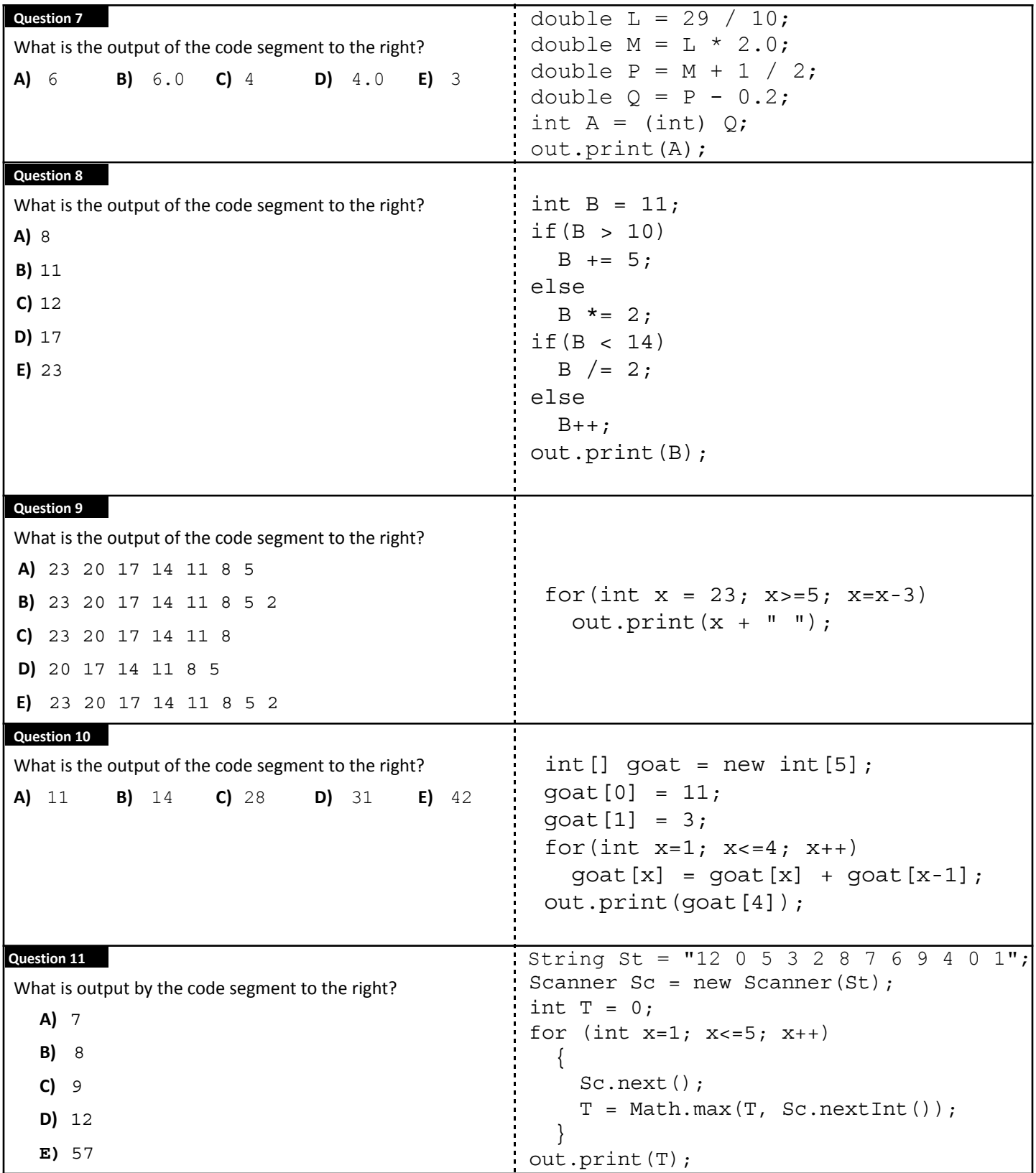

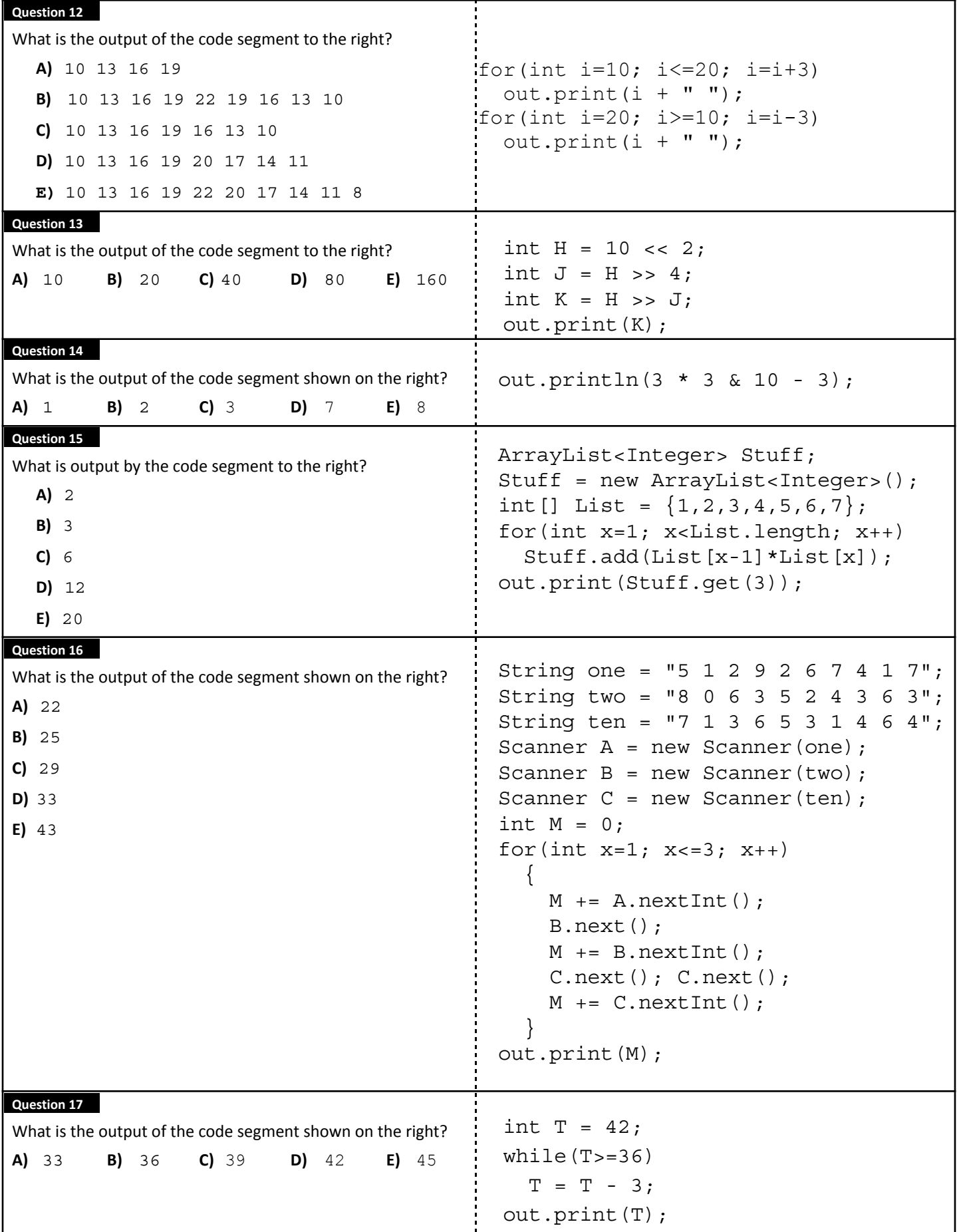

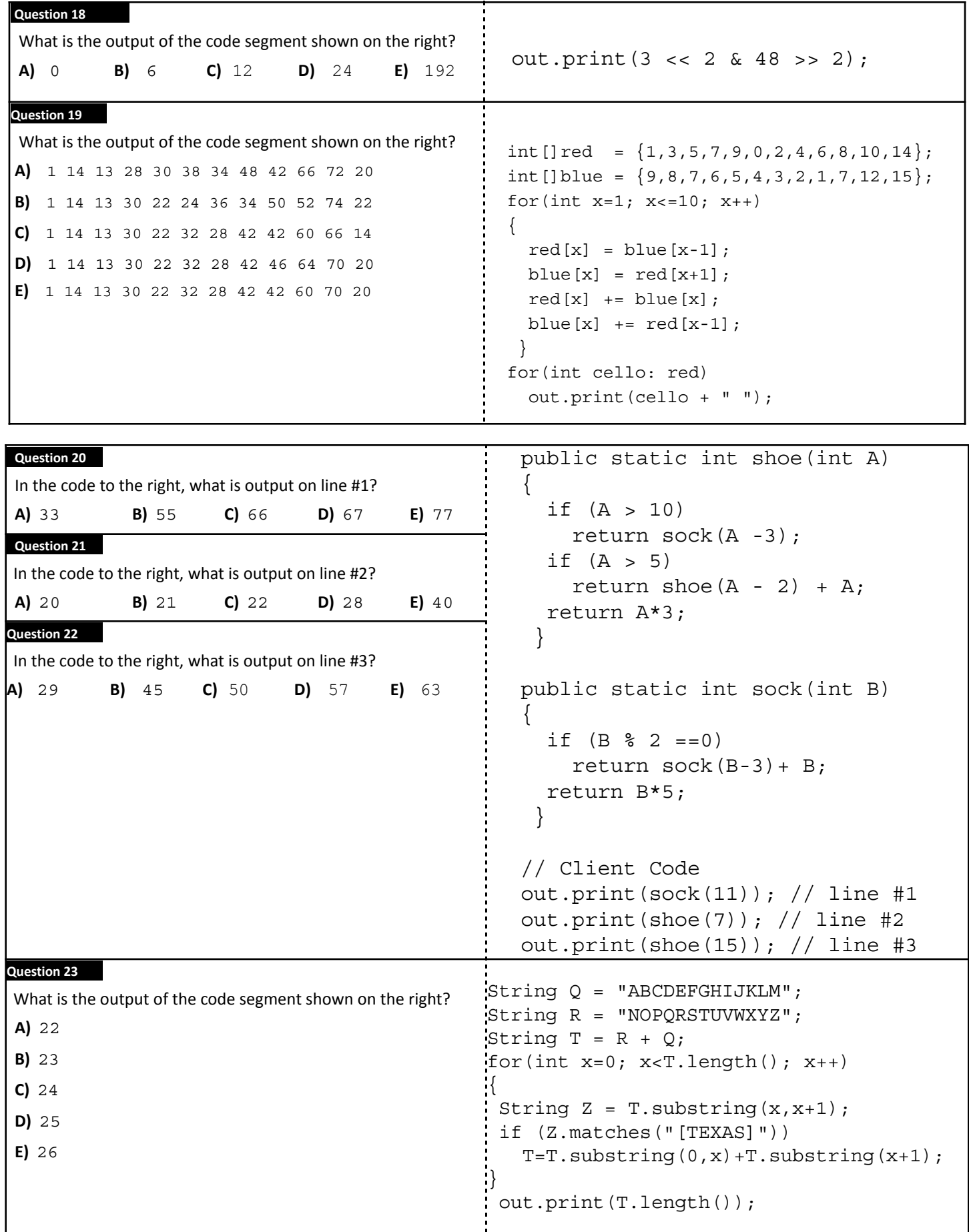

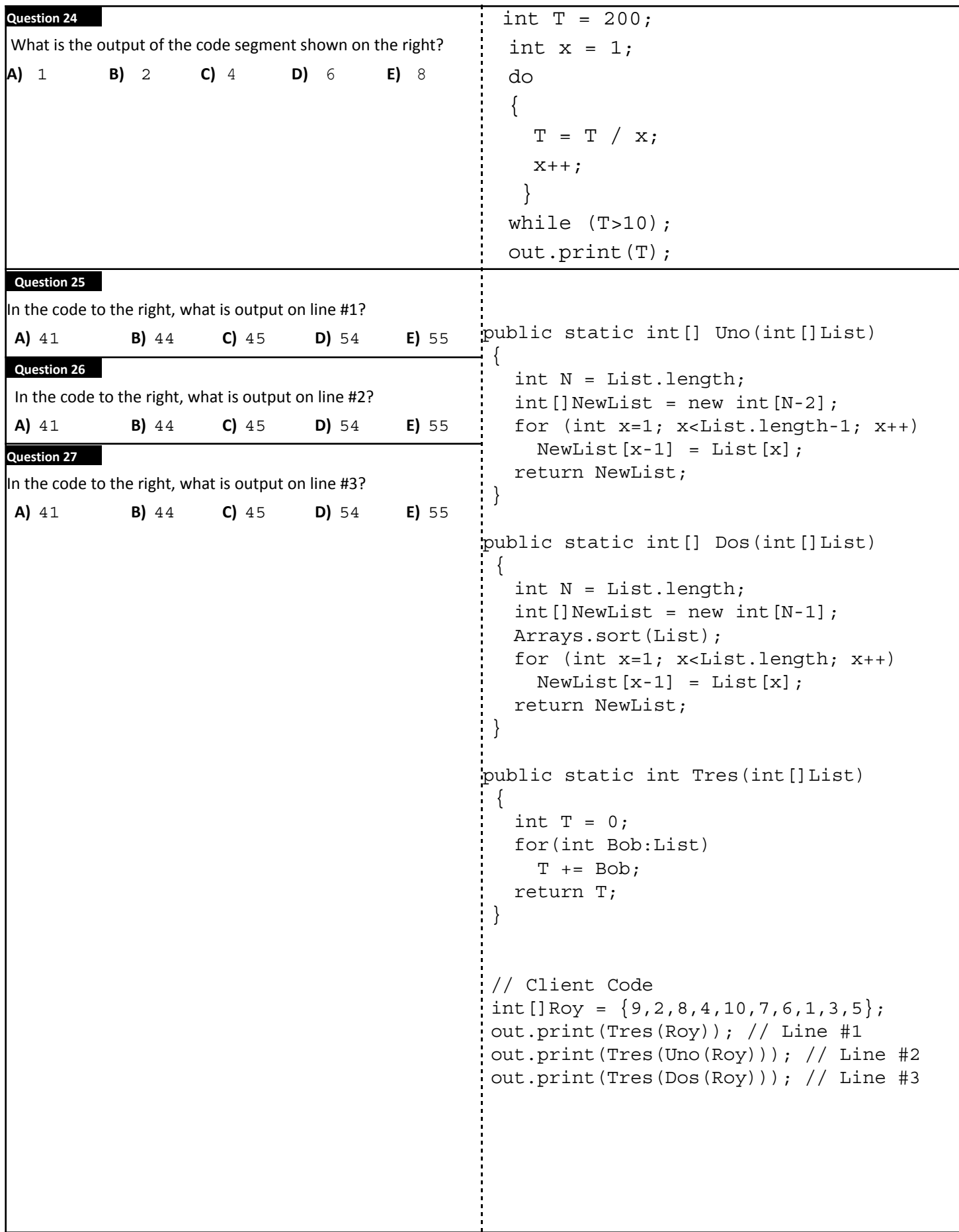

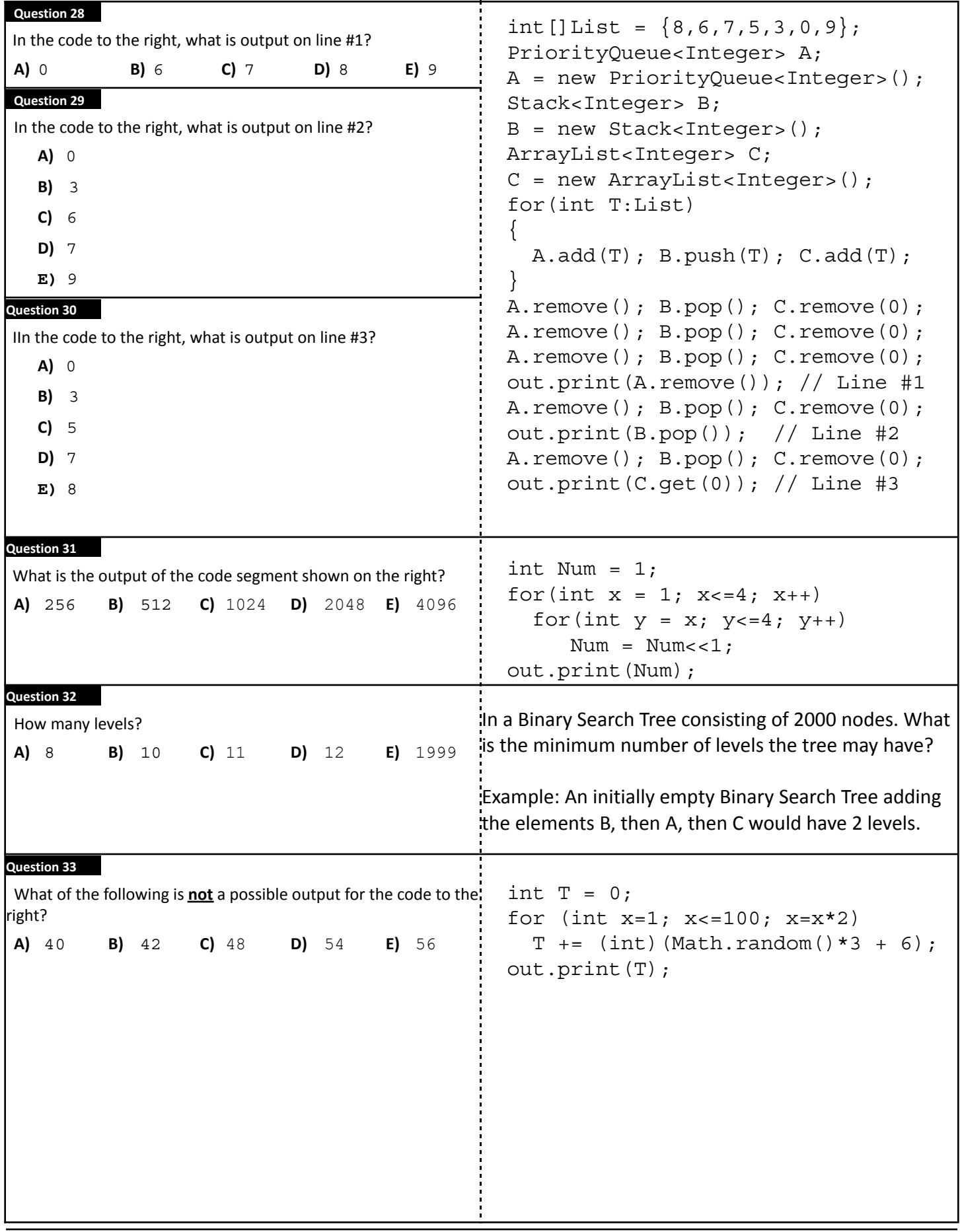

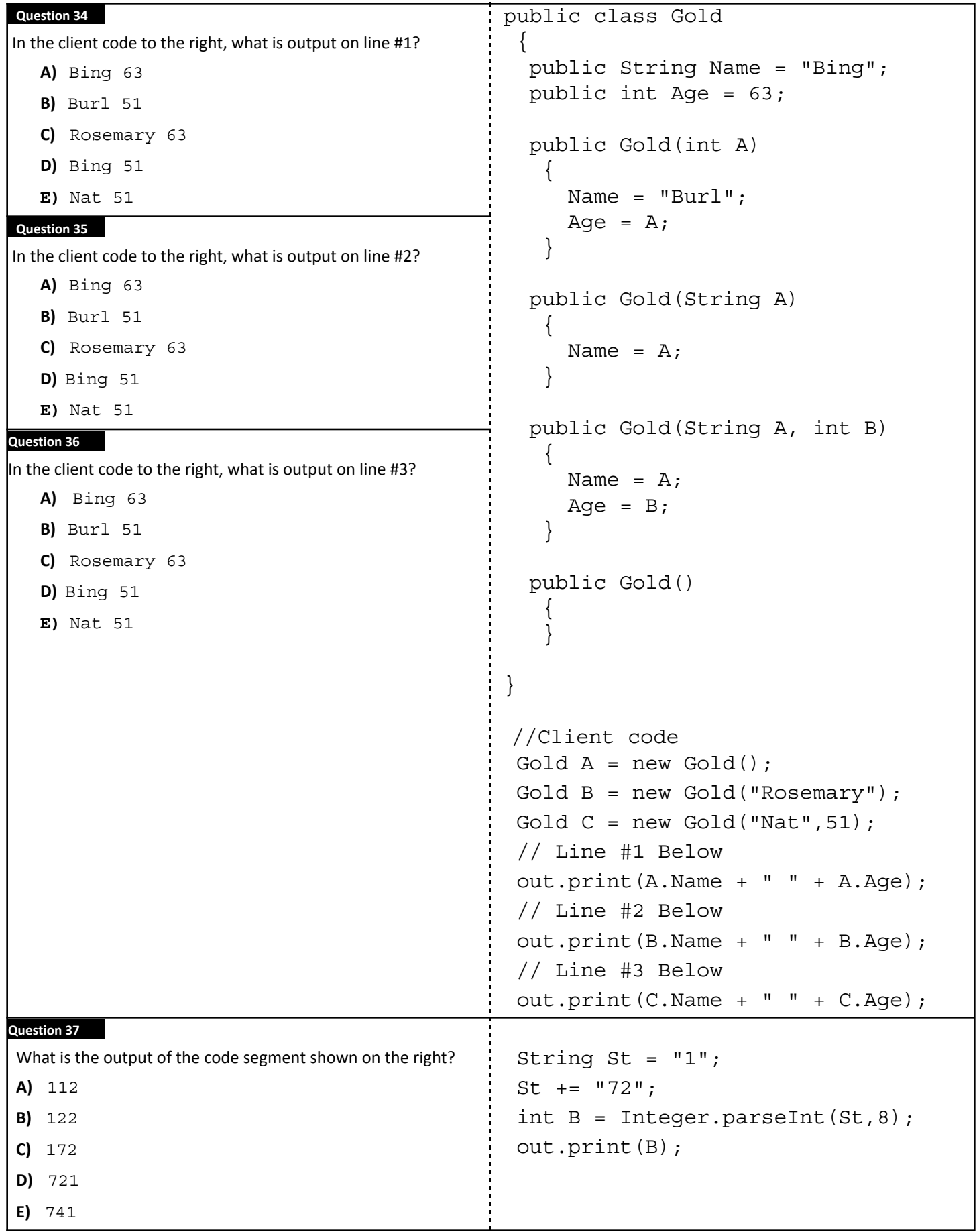

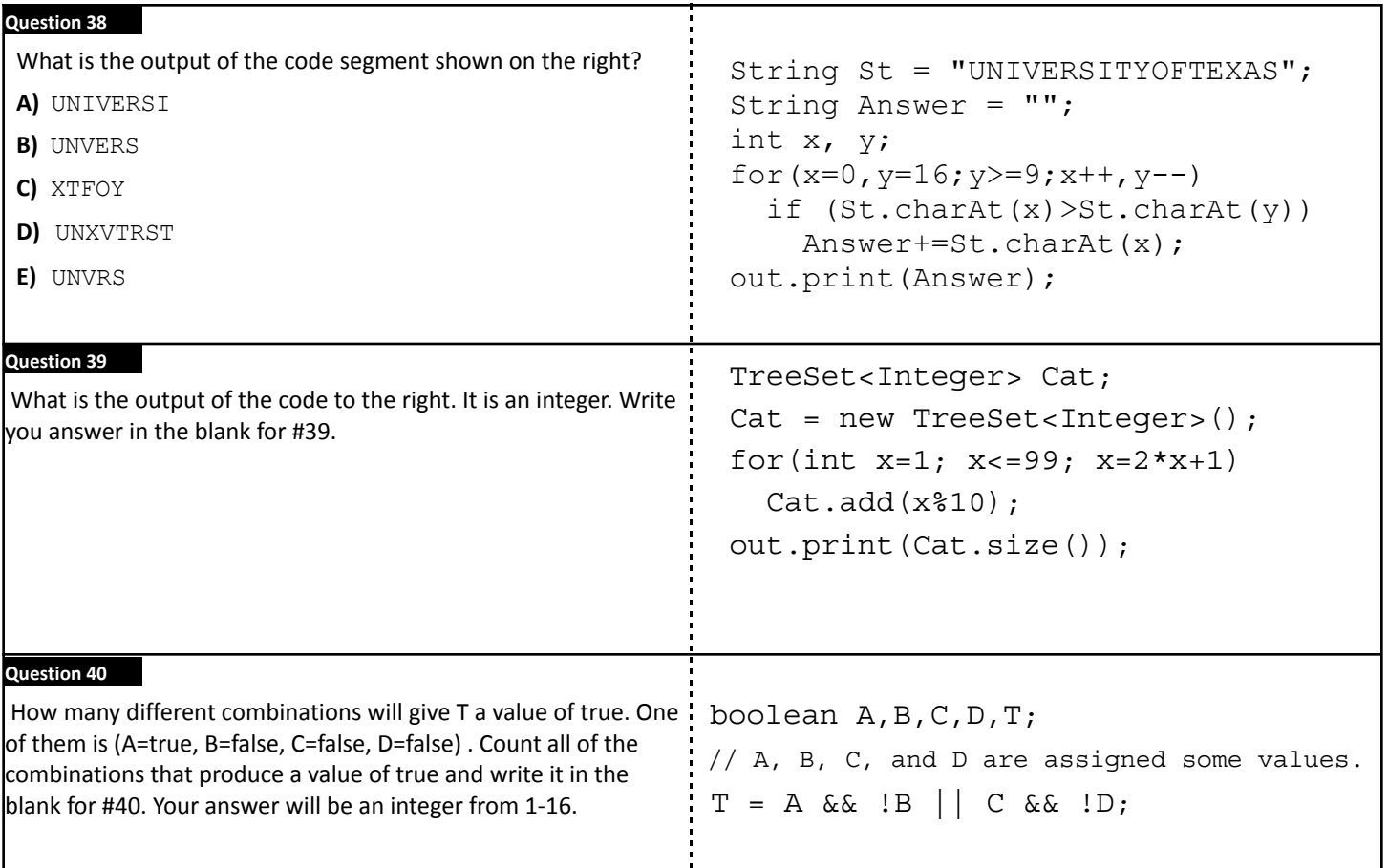

## ★**ANSWER KEY <sup>2024</sup> IB – CONFIDENTIAL**★

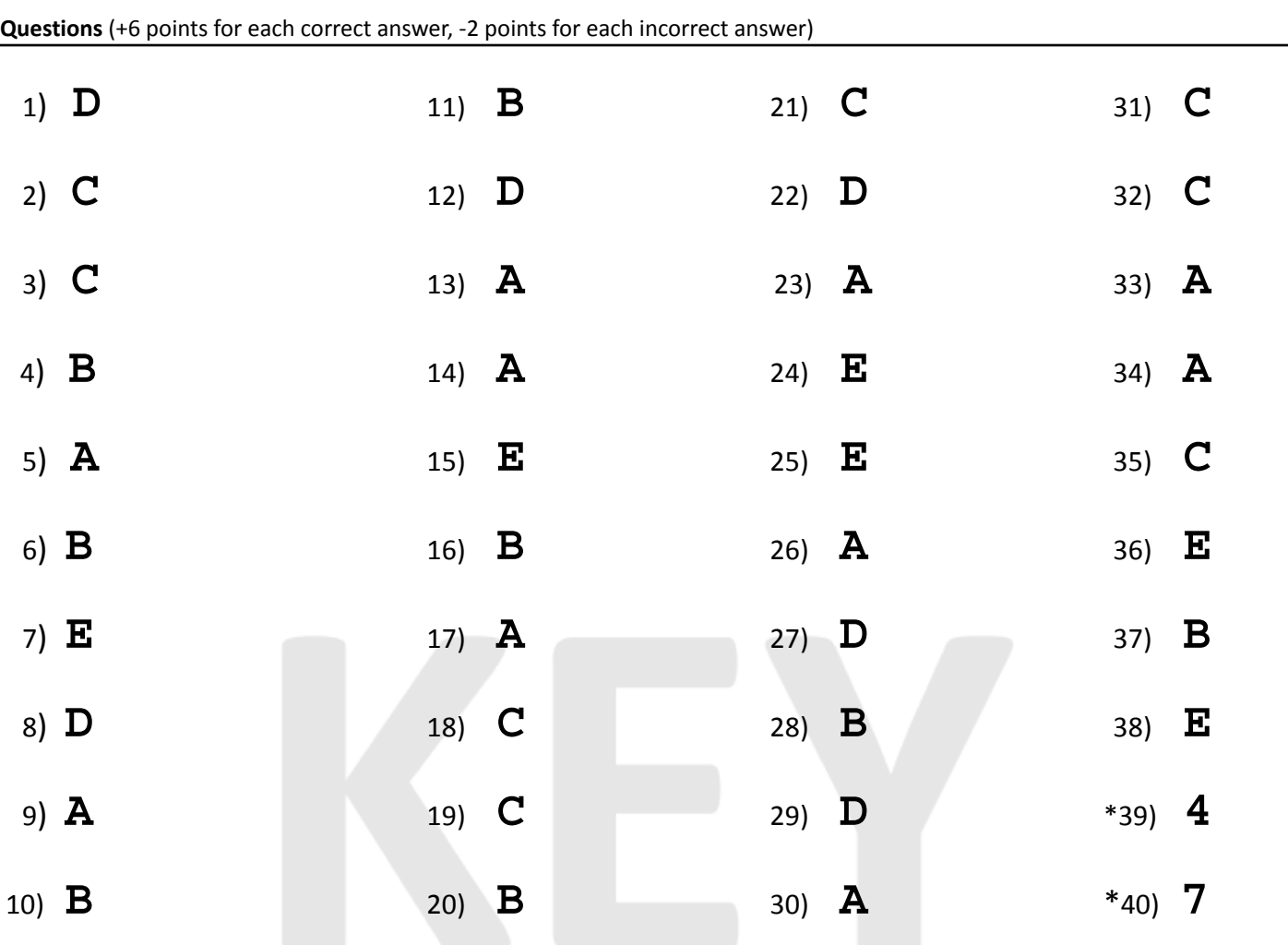

*\* See "Explanation" section below for alternate, acceptable answers.*

**Note:** Correct responses are based on **Java SE Development Kit 20 (JDK 20)** from Oracle, Inc. All provided code segments are intended to be syntactically correct, unless otherwise stated (e.g., "error" is an answer choice) and any necessary Java SE 20 Standard Packages have been imported. Ignore any typographical errors and assume any undefined variables are defined as used.

Explanations:

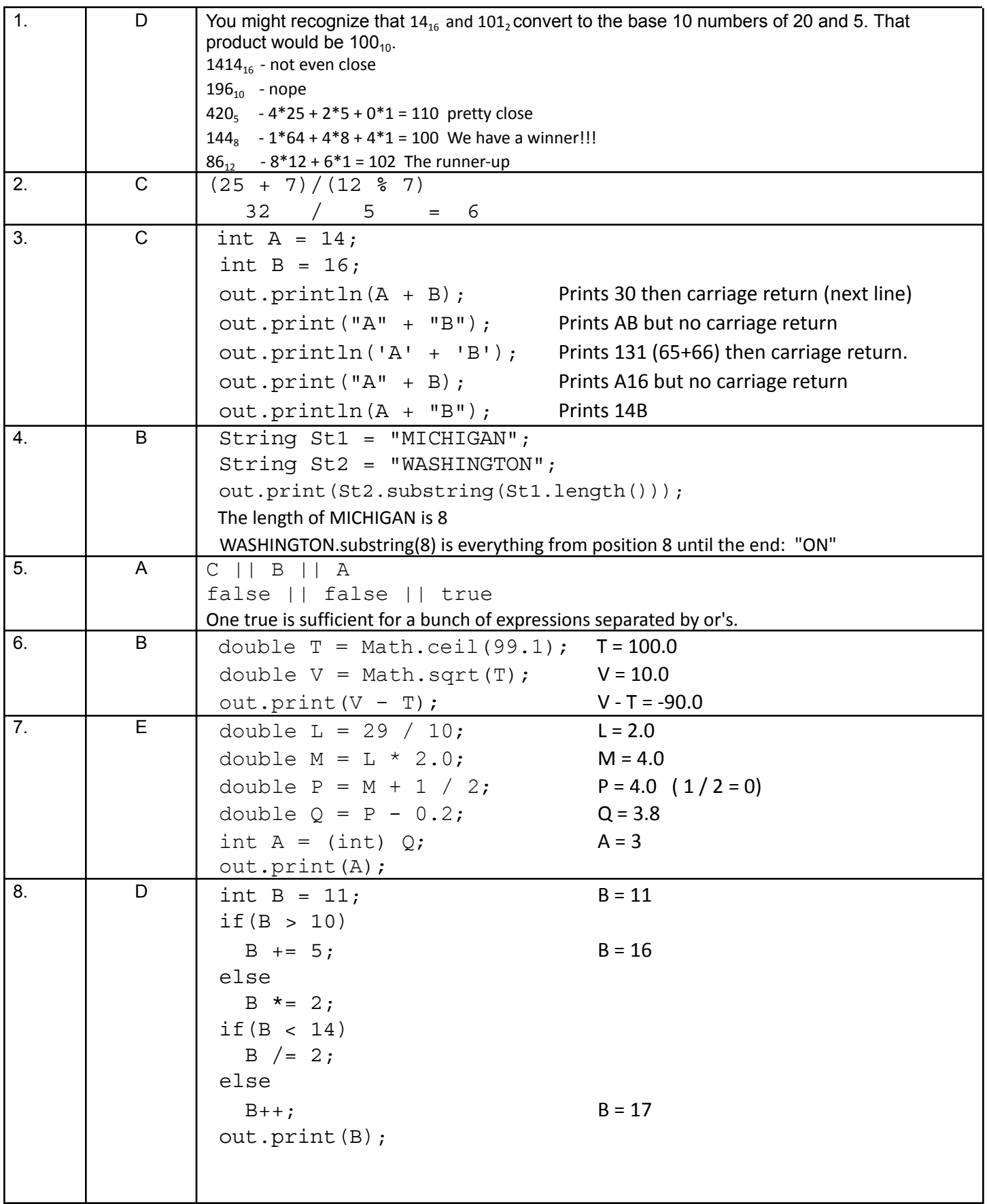

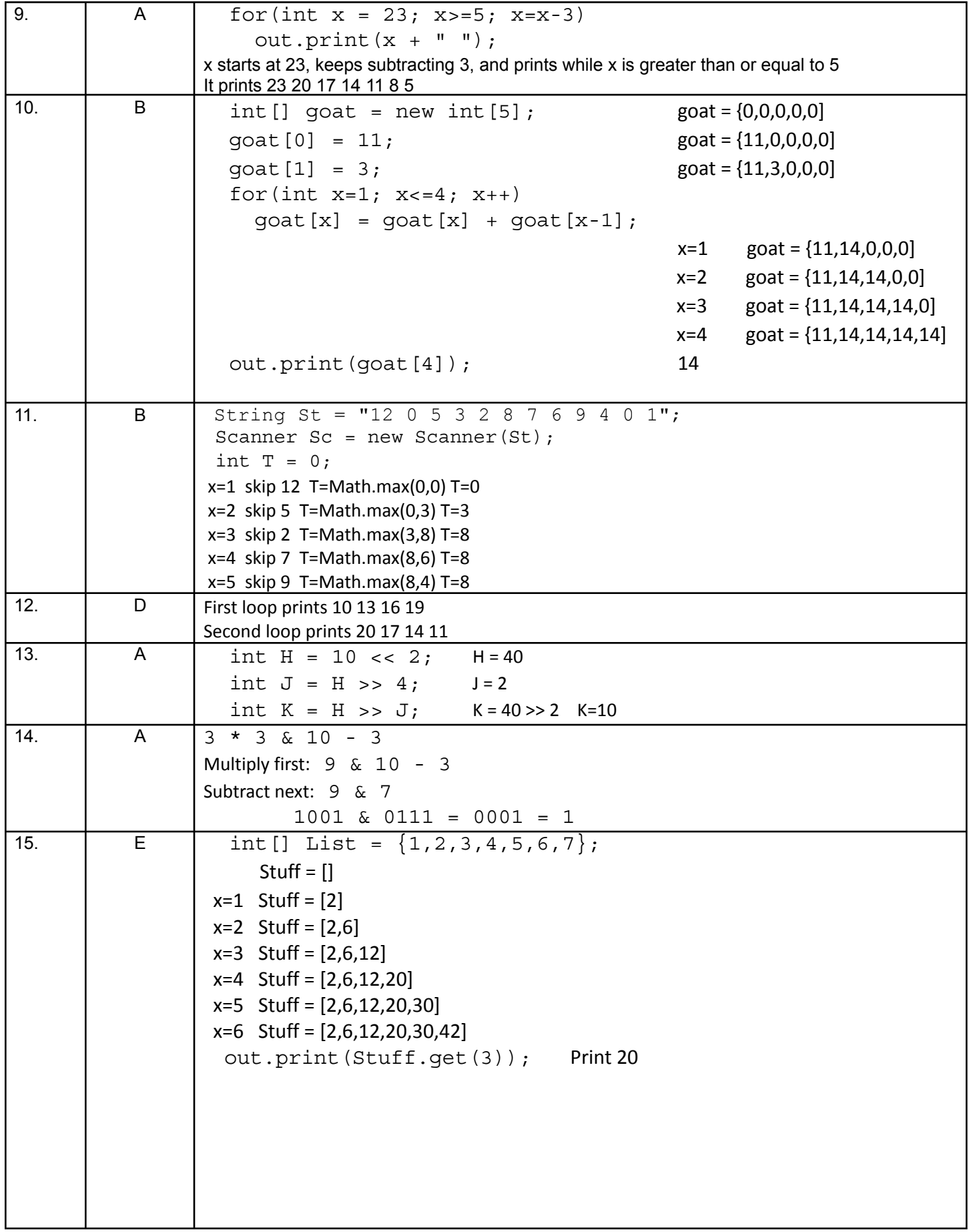

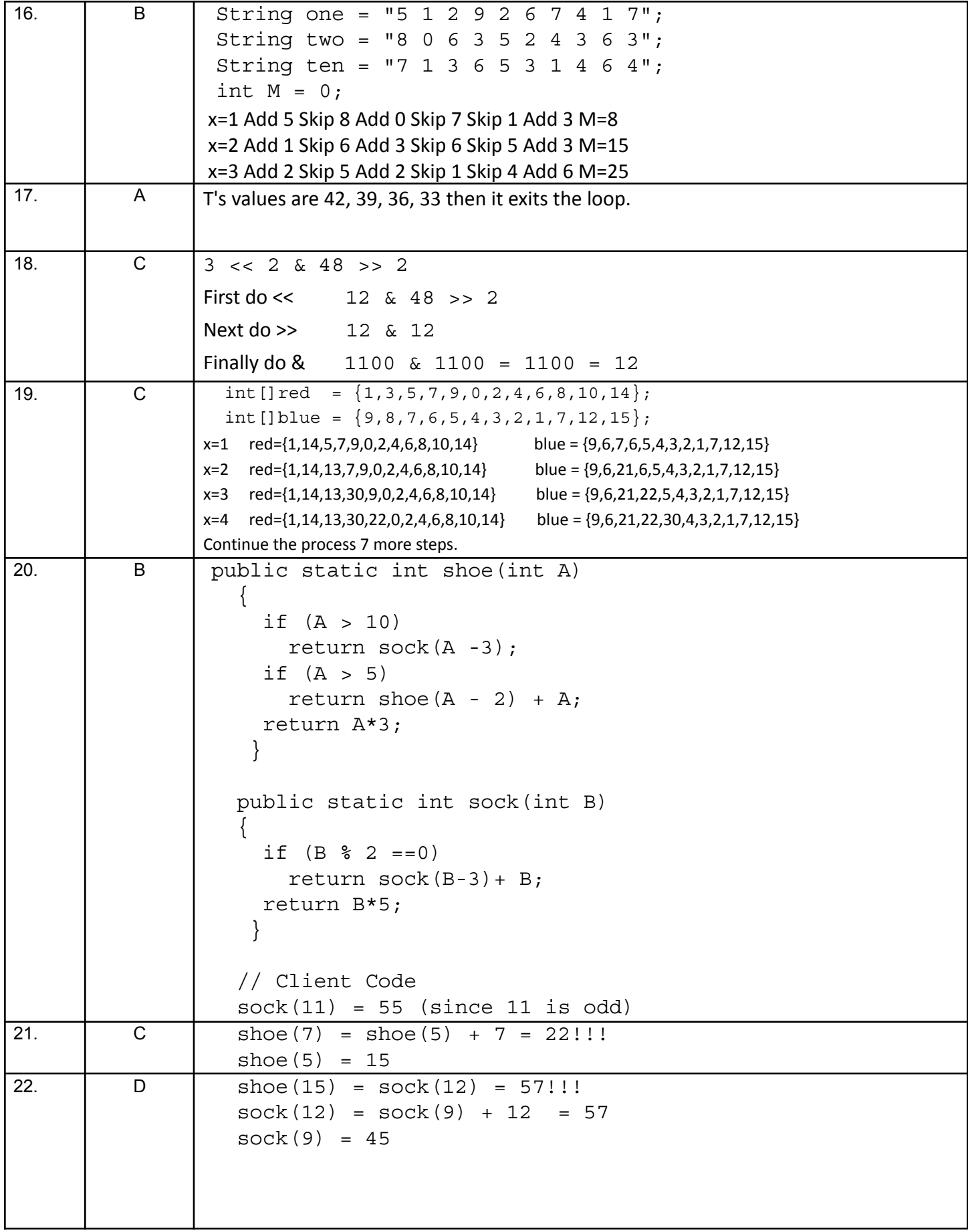

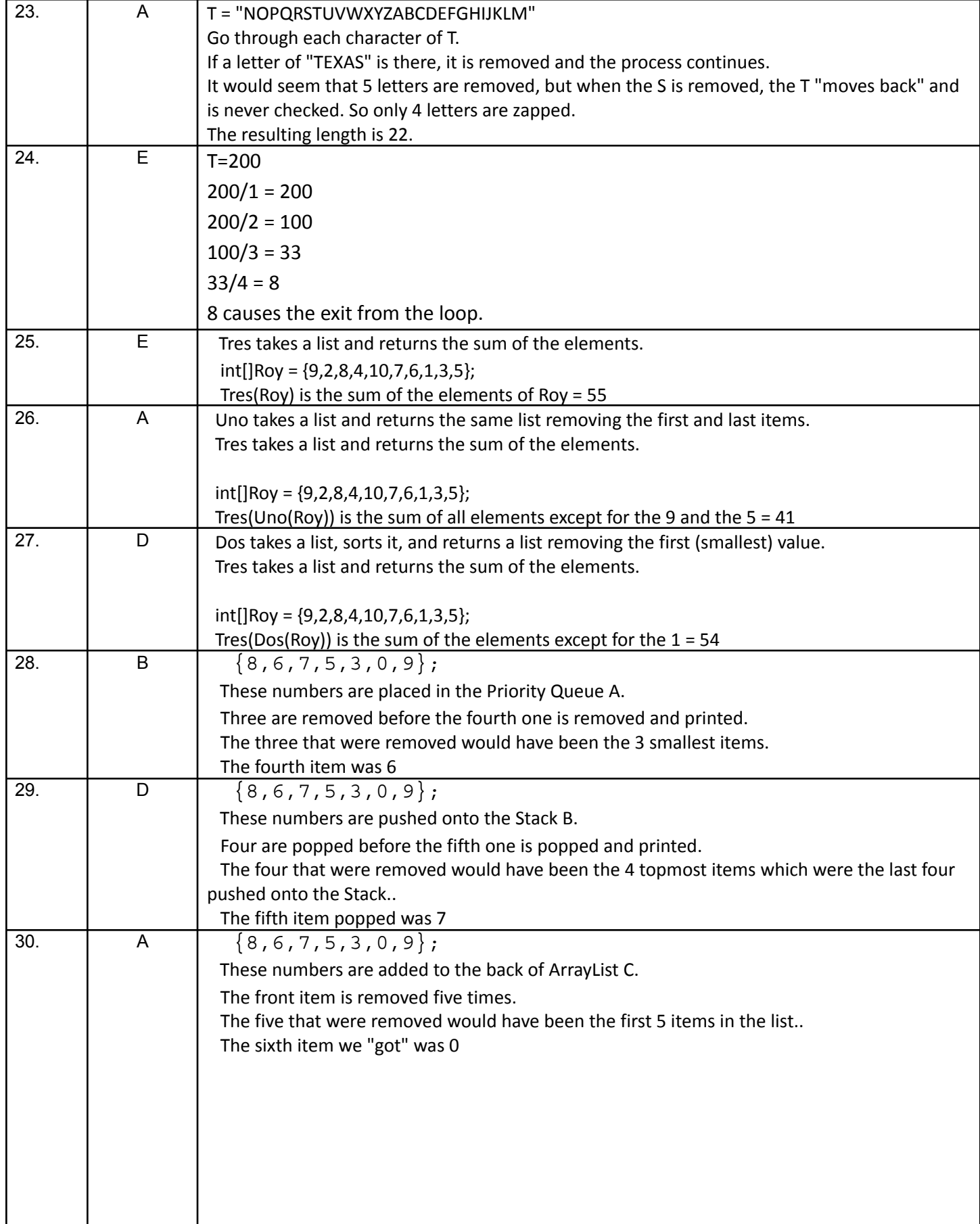

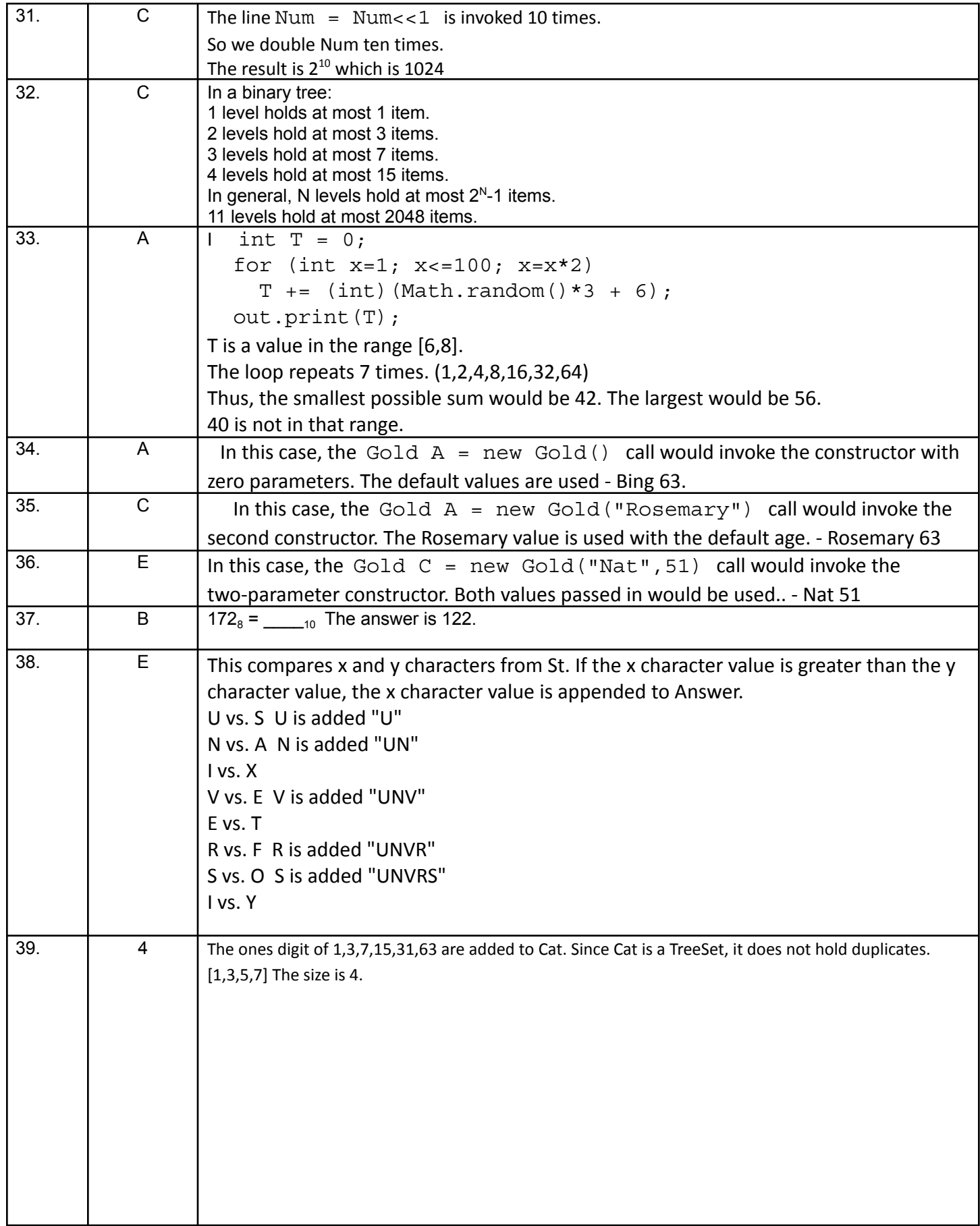

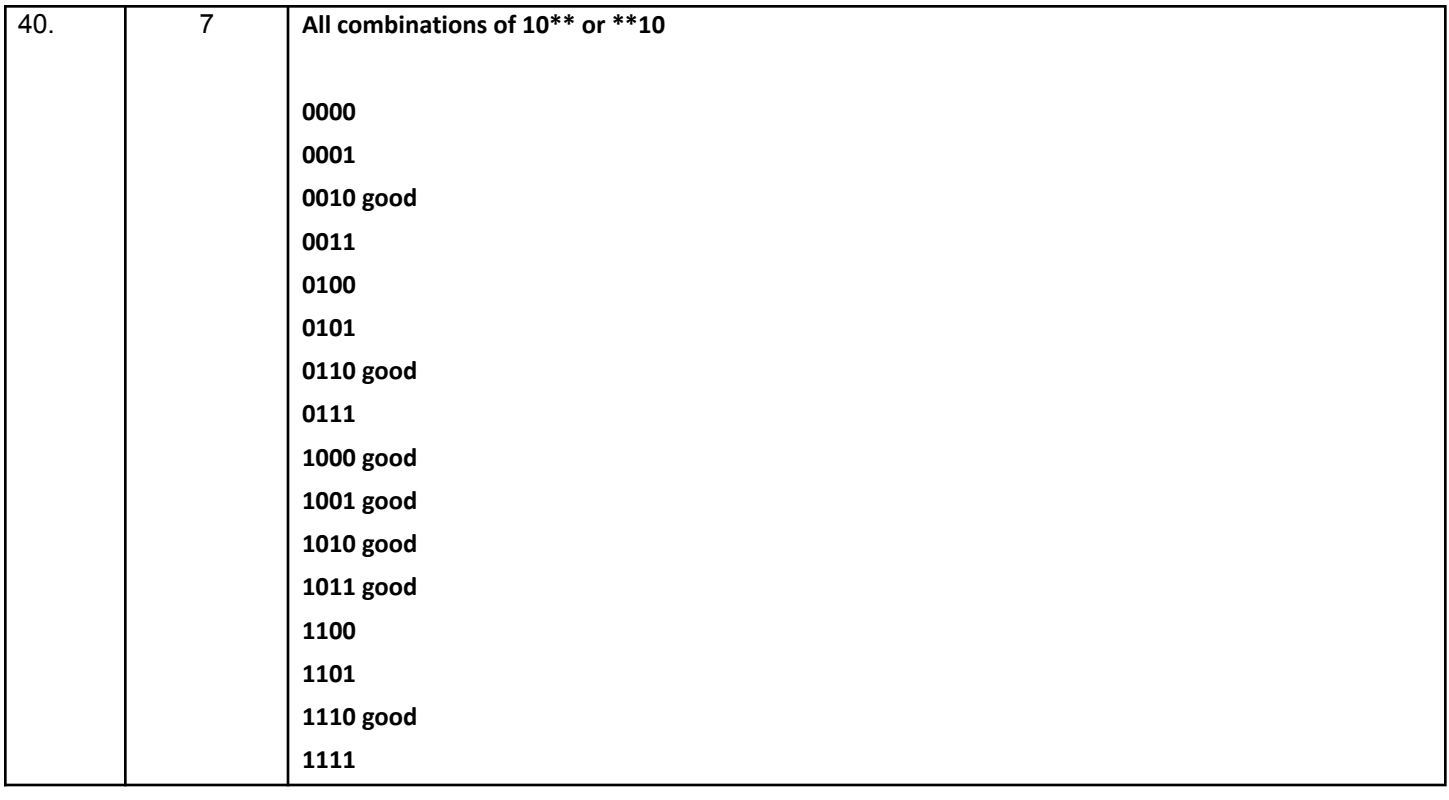